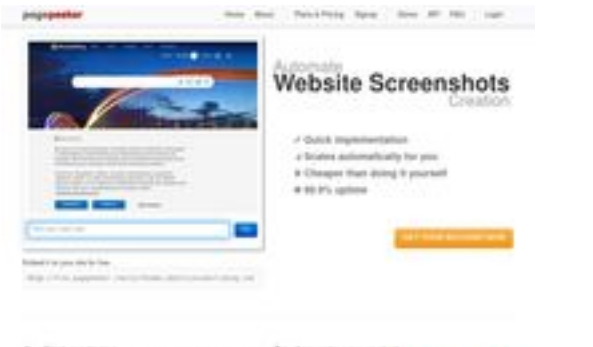

## **Evaluation du site applekarta.ru**

Généré le 12 Décembre 2023 13:47

**Le score est de 59/100**

 $\begin{tabular}{ll} \bf{0} & Find the following\\ \hline 1 & The following statement is a set of a set of and the first matrix is a set of a set of the first matrix. \end{tabular}$ 

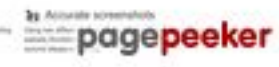

#### **Optimisation du contenu**

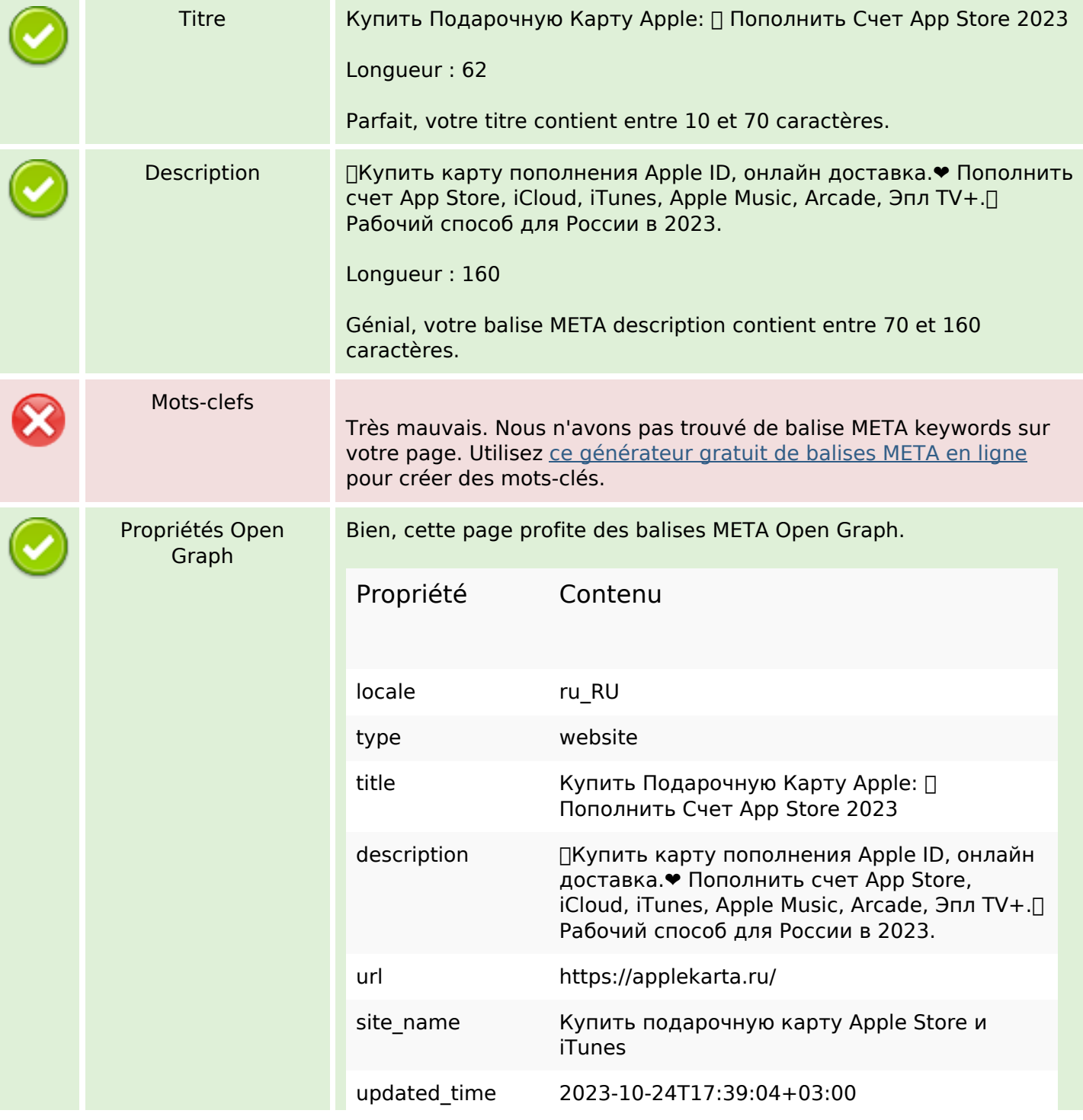

## **Optimisation du contenu**

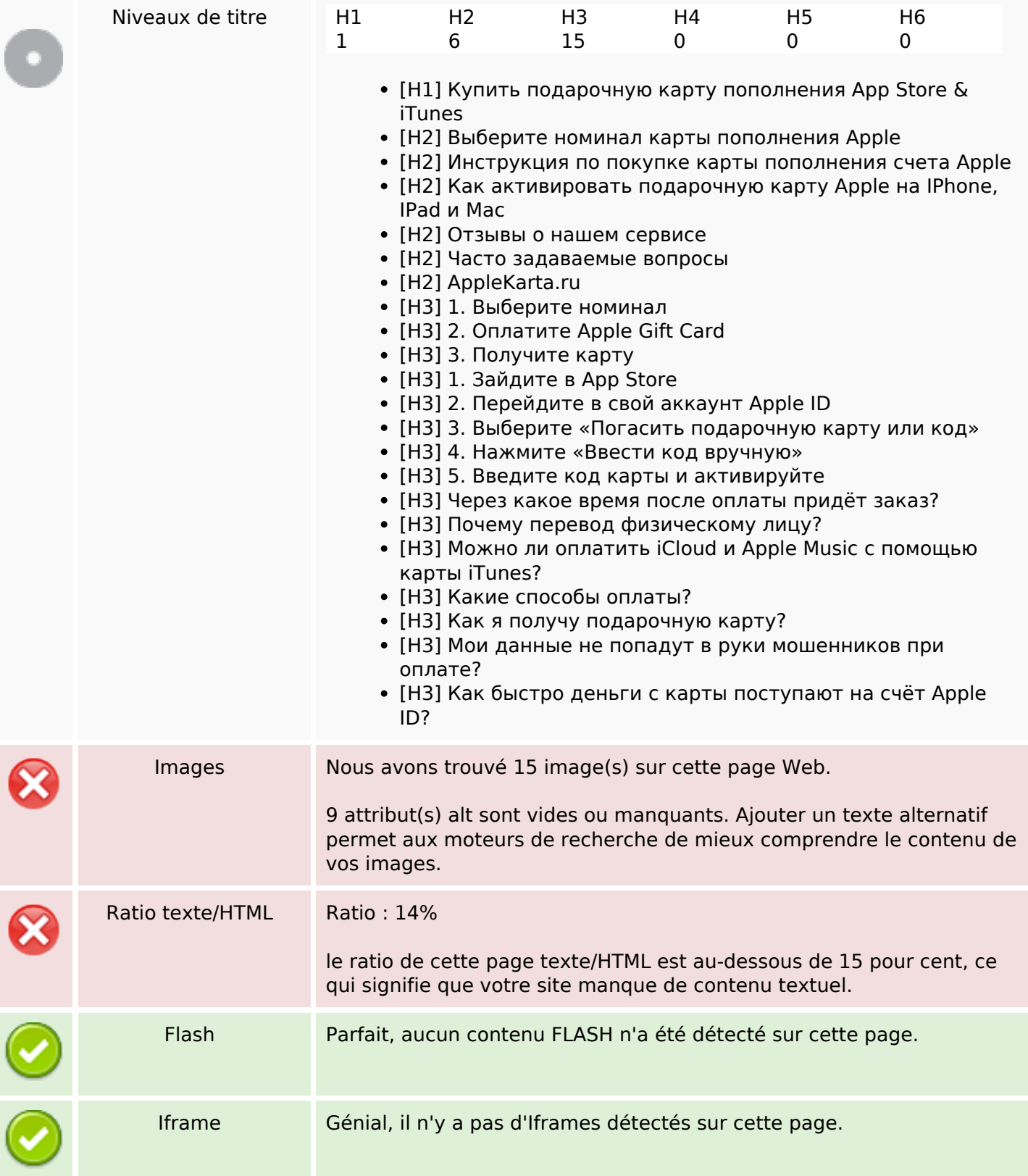

#### **Liens**

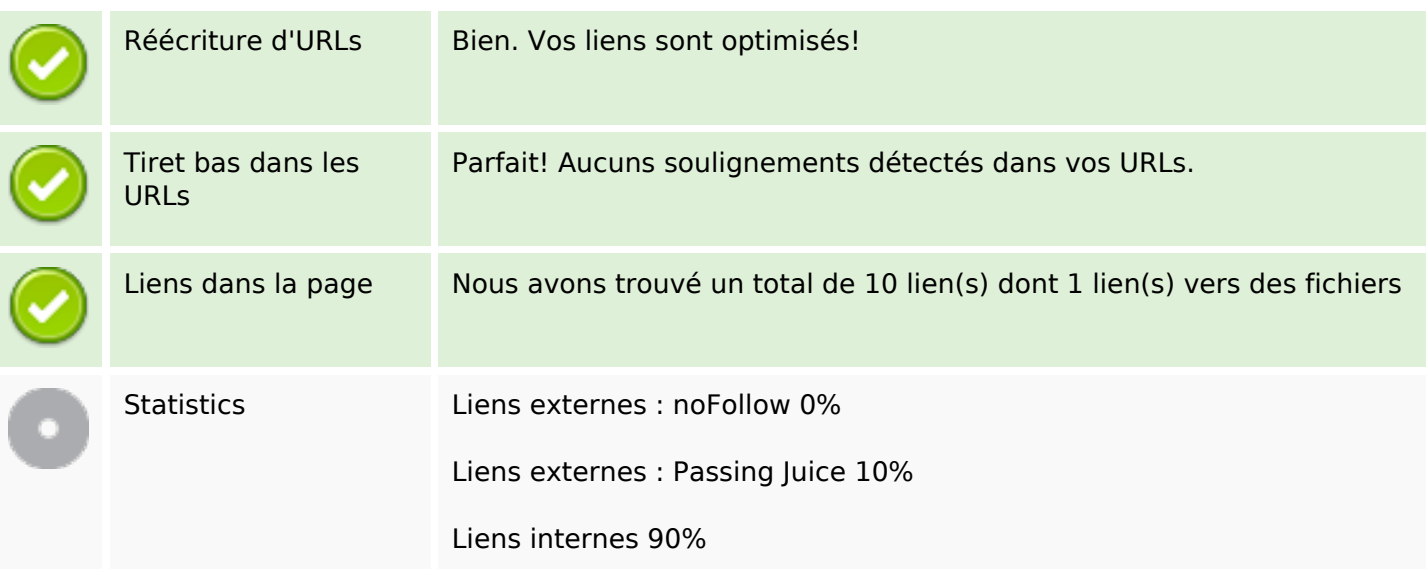

# **Liens dans la page**

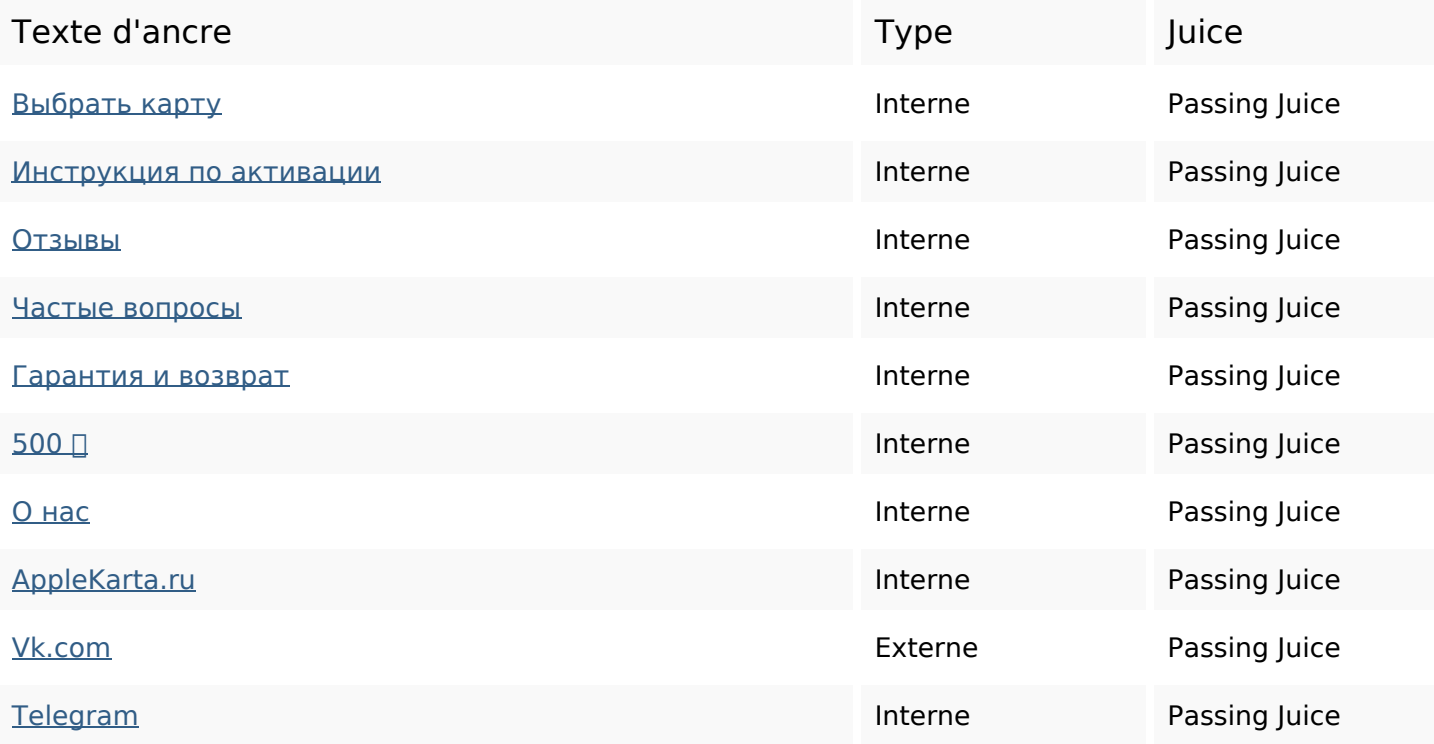

### **Mots-clefs**

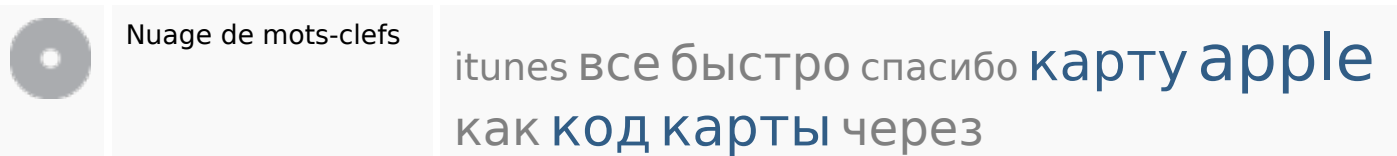

### **Cohérence des mots-clefs**

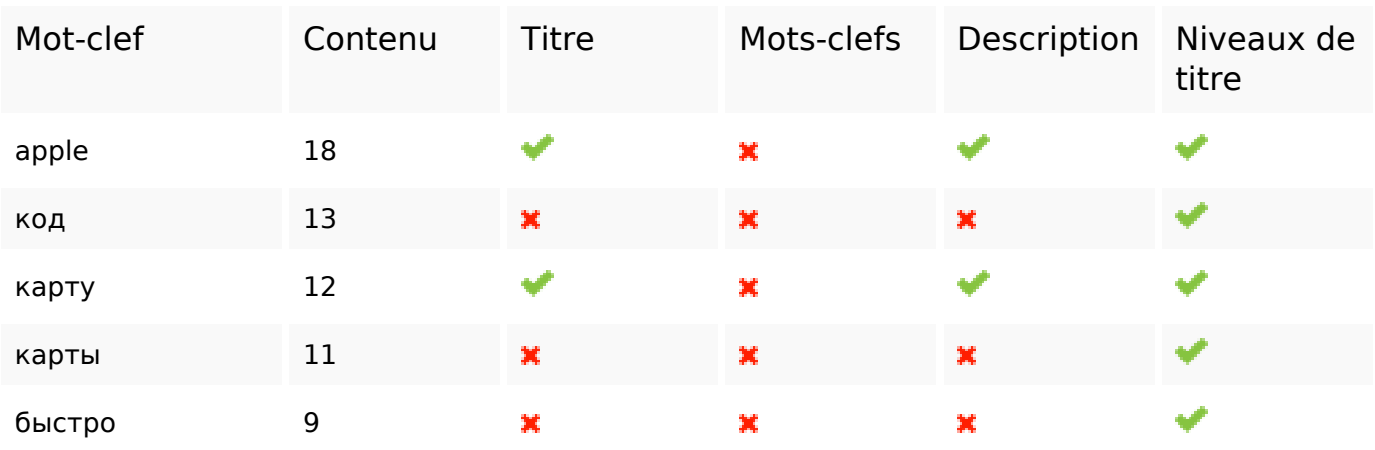

### **Ergonomie**

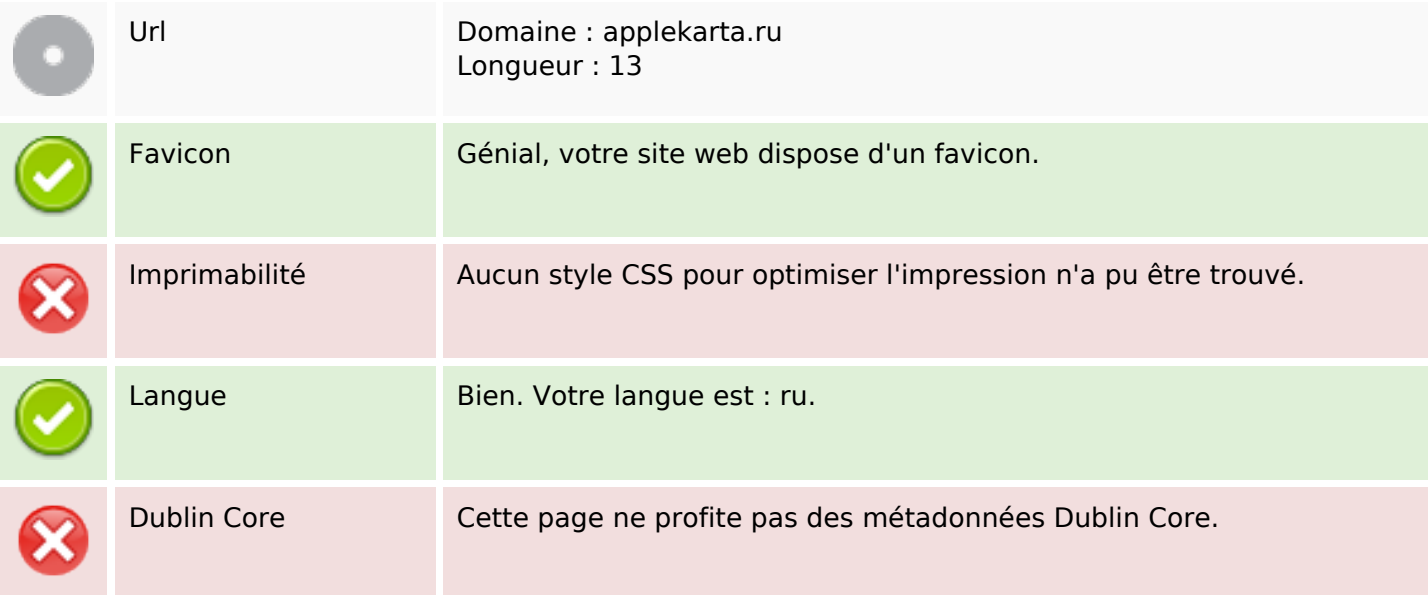

#### **Document**

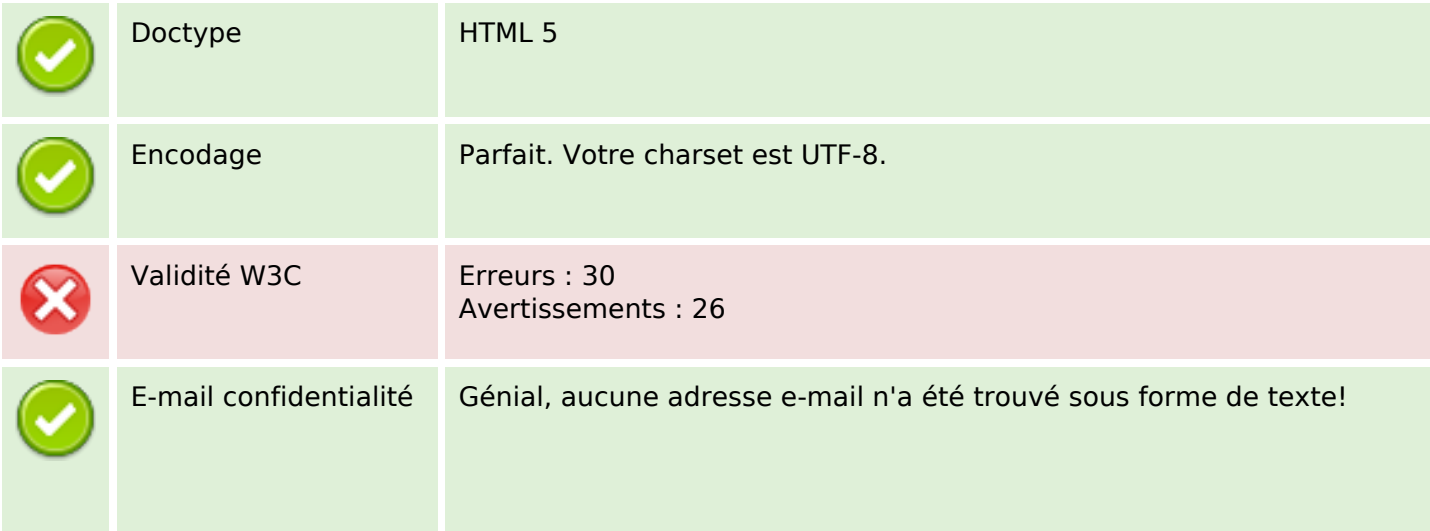

#### **Document**

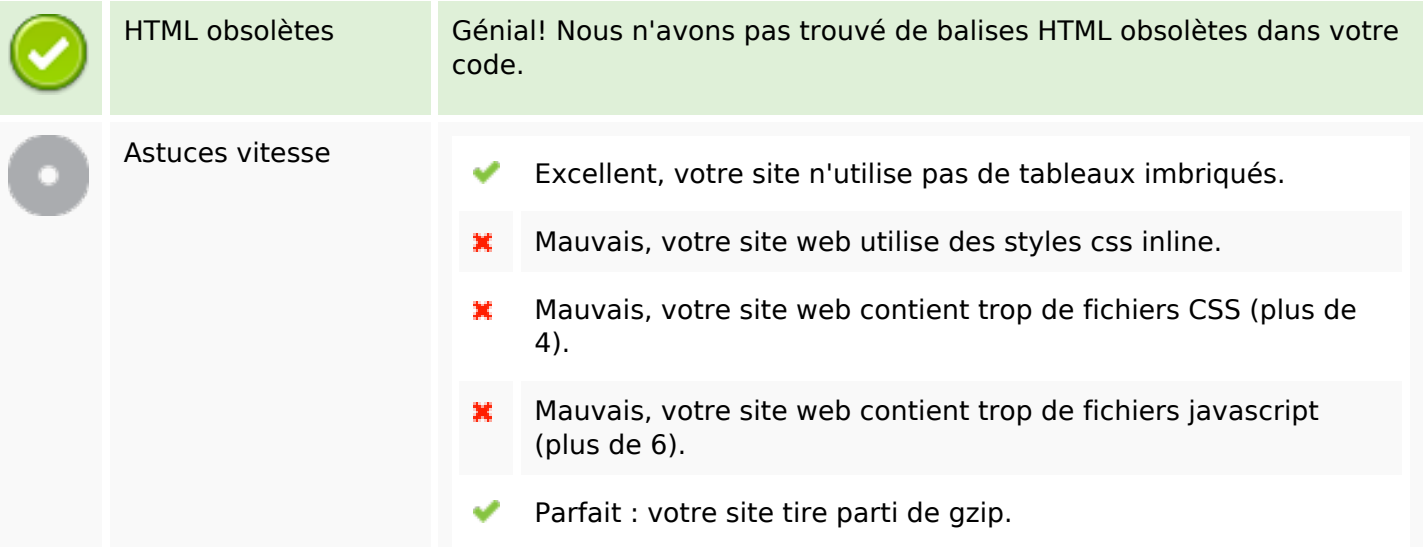

#### **Mobile**

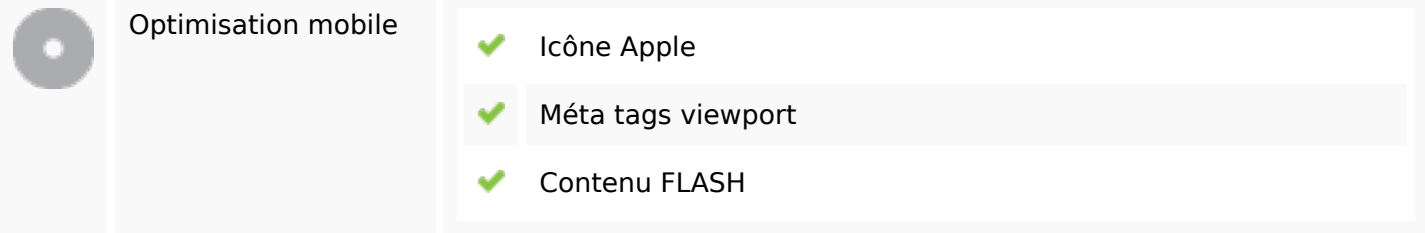

# **Optimisation**

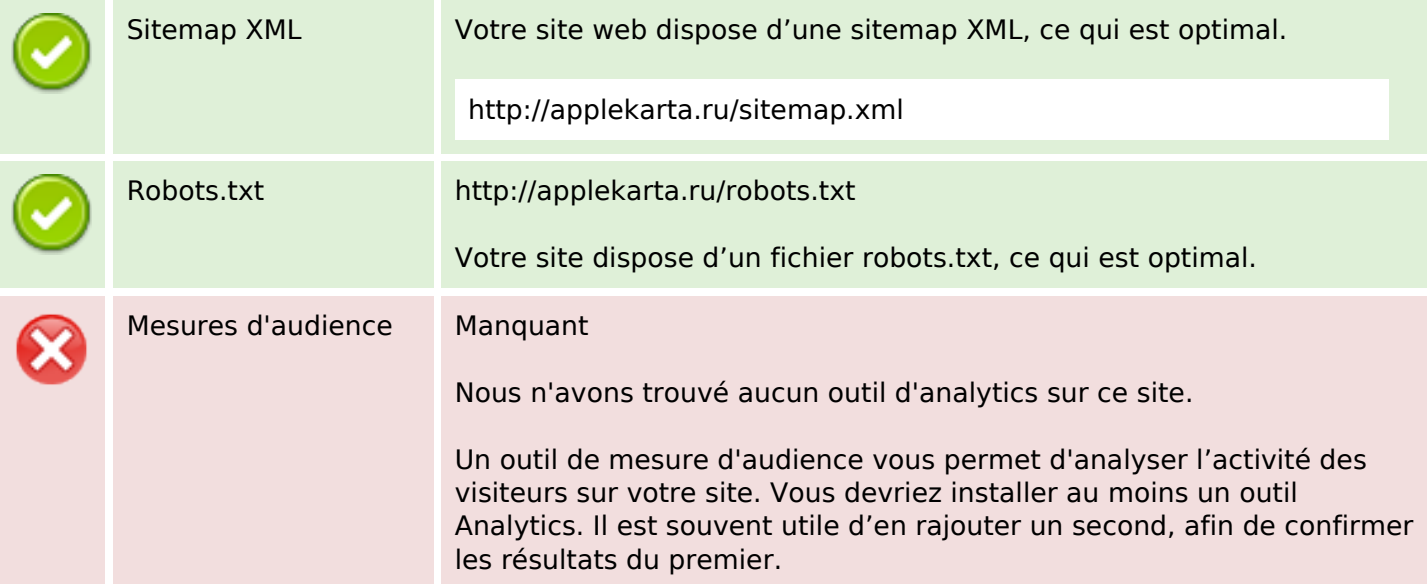